Vol.1. No.6, September 2018, pp. xx~xx **P-ISSN : 9800-3456** 1 **E-ISSN : 2675-9802**

# **Penerapan Sistem Pendukung Keputusan Untuk Menentukan Prioritas Pengiriman Barang Di PT. Indah Logistic (Carfo) Dengan Menggunakan Metode WASPAS**

**Jacky Syahputra \*, Trinanda Syahputra\*\*, Fifim Somata\*\***

\* Sistem Informasi, STMIK Triguna Dharma \*\* Sistem Informasi, STMIK Triguna Dharma

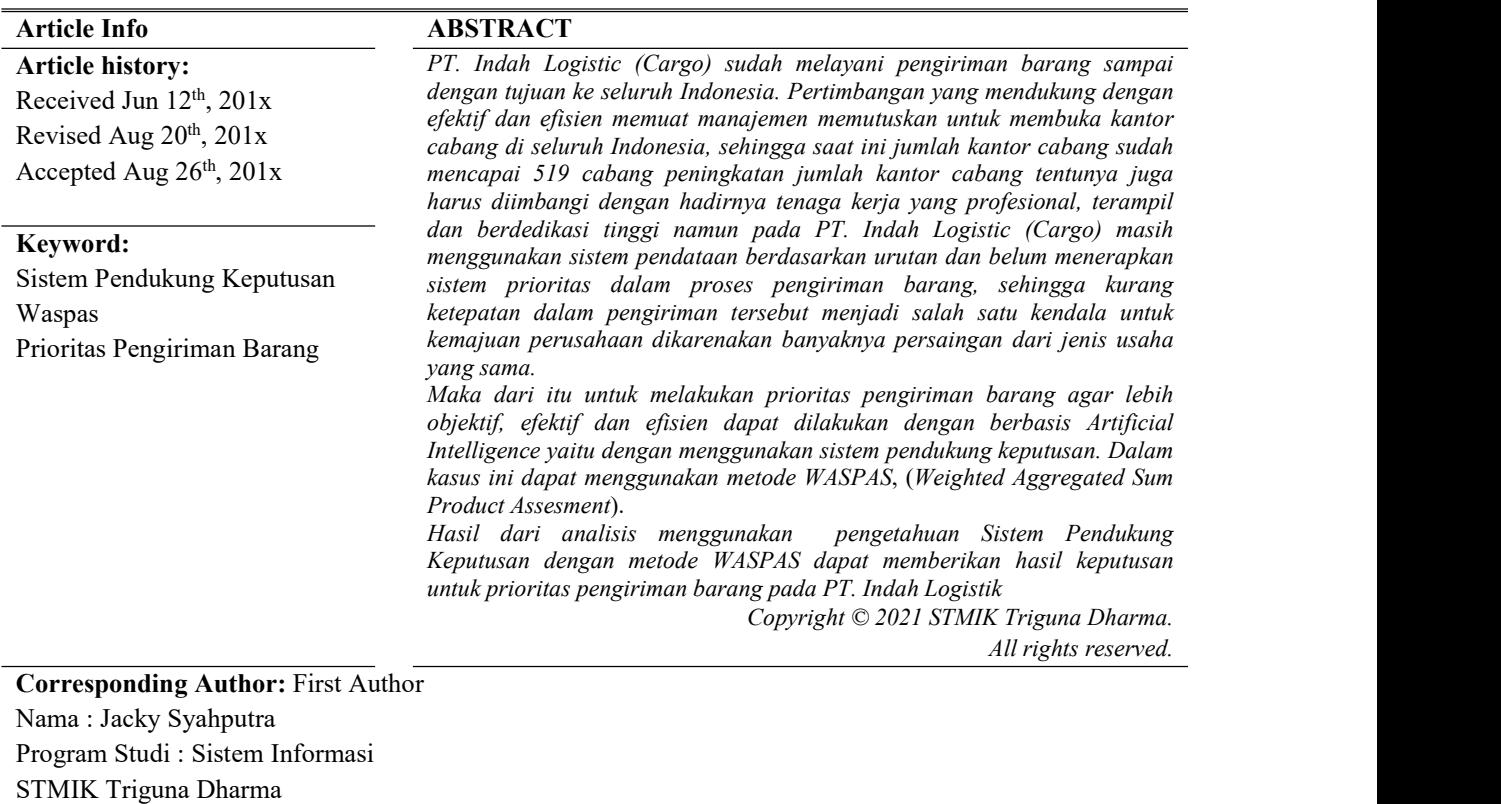

Email: jacky.jk18@gmail.com

# **1. PENDAHULUAN**

PT. Indah Logistic (Cargo) merupakan salah satu perusahaan yang bergerak di bidang usaha dan jasa operasional pengangkutan barang dengan tujuan yaitu seluruh provinsi dan kabupaten yang ada di seluruh Indonesia, juga melayani pengiriman dalam bentuk barang dan dokumen ke luar negeri. PT. Indah Logistic (Cargo) didirikan pada awaltahun 2011 yang hanya khusus untuk melayani jasa pengiriman barang untuk seluruh Indonesia, perkembangan perusahaan ini meningkat dengan sangat pesat, pelayanan pengiriman barang dengan tujuanya ke seluruh Indonesia. Bermodalkan dari ketekunan, keuletan, kerja keras, dan keinginan yang kuat untuk membuka lapangan pekerjaan serta niat untuk mensejahterakan anak yatim piatu dan kaum dhuafa.

Perkembangan pada perusahaan selanjutnya meningkat dengan pesat, saat ini PT. Indah Logistic (Cargo) sudah melayani pengiriman barang sampai dengan tujuan ke seluruh Indonesia. Pertimbangan yang mendukung dengan efektif dan efisien memuat manajemen memutuskan untuk membuka kantor cabang di seluruh Indonesia, sehingga saat ini jumlah kantor cabang sudah mencapai519 cabang peningkatan jumlah kantor cabang tentunya juga harus diimbangi dengan hadirnya tenaga kerja yang profesional, terampil dan berdedikasi tinggi namun pada PT. Indah Logistic (Cargo) masih menggunakan sistem pendataan berdasarkan urutan dan belum menerapkan sistem prioritas.

### **2. KAJIAN PUSTAKA**

### **2.1 Sistem Pendukung Keputusan**

Sistem merupakan kumpulan elemen yang saling berkaitan yang bertanggung jawab memproses masukan (*input*) sehingga menghasilkan keluaran (*output*). Keputusan merupakan kegiatan memilih suatu strategi atau tindakan dalam pemecahan masalah ini, Sistem Pendukung Keputusan atau DSS merupakan sistem informasi interaktif yang menyediakan informasi, pemodelan, dan pemanipulasian data. Sistem itu digunakan untuk membantu pengambilan keputusan dalam situasi yang semi terstruktur dan situasi yang tidak terstruktur, di mana tidak seorang pun tahu secara pasti bagaimana keputusan seharusnya dibuat [4].

Sistem Pendukung Keputusan adalah konsep spesifik sistem yang menghubungkan komputerisasi informasi dengan para pengambil keputusan sebagai pemakainya. Dengan demikian Sistem Pendukung Keputusan adalah seperangkat elemen yang digabungkan satu dengan yang lainnya saling bekerja sama untuk menghasilkan satu kesatuan di dalam pencapaian suatu tujuan bersama [5].

#### **2.2 Metode WASPAS**

*Weight Aggregated Sum Product Assesment* (WASPAS) adalah Metode penilaian jumlah pengumpulan berbobot WASPAS adalah kombinasi unik WSM dan metode WPM. Metode WASPAS digunakan untuk memecahkan berbagai masalah seperti pada pembuatan keputusan dan evaluasi alternative, Metode ini mencari prioritas pilihan lokasi yang paling sesuai dengan menggunakan cara pembobotan. Penggunaan metode ini merupakan kombinasi dari dua sumber yang dikenal dengan WMM, MCDMapproaches dan model produk berat (WPM) pada awalnya memerlukan normalisasi linier dari elemen hasil[7].

Berikut merupakan penyelesaian perhitungan menggunakan metode WASPAS yang terdiri atas 4 (empat) langkah utama[8].

1. Normalisasi. Langkah pertama, nilai kriteria diubah ke dalam bentuk yang telah dinormalisasi dengan persamaan di bawah ini:

 = …………………………(1)

Keterangan: merupakan nilai kriteria sebelum normalisasi merupakan nilai kriteria yang telah dinormalisasi menunjukkan alternatif ke-i menunjukkan kriteria ke-j Persamaan (1) di atas digunakan untuk kriteria benefit. Kriteria benefit berarti kriteria yang semakin diinginkan apabila nilai kriteria tersebut tinggi sedangkan kriteria cost berarti kriteria yang semakin diinginkan apabila nilai kriteria tersebut rendah. Normalisasi untuk kriteria cost dilakukan dengan persamaan (2) di bawah ini:

<sup>=</sup> ………………. …………. (2)

2. Perhitungan dengan WSM menggunakan rumus pada persamaan (3) berikut:  $WSM_i = \sum_{j}^{n} = \overline{x}_{ij} * w_j \dots \dots \dots \dots \dots \dots \dots (3)$ 

$$
Keterangan:
$$

 $\overline{x}_{ii}$  merupakan nilai kriteria yang telah dinormalisasi

merupakan bobot kriteria

- $i$  menunjukkan alternatif ke-i
- menunjukkan kriteria ke-j
- 3. Perhitungan dengan WPM dengan rumus pada persamaan (4) berikut:

$$
WPM = \prod_{j=1}^{n} (\bar{x}_{ij})^{wj} \dots \dots \dots \dots \dots \dots \dots (4)
$$

4. Perhitungan nilai WASPAS dengan menggabungkan hasil perhitungan WSM dan WPM dengan menggunakan rumus pada persamaan (5) berikut:

= ∙ + ( 1 − ∙ ……………. . (5)

Keterangan:

merupakan nilai WASPAS merupakan hasil perhitungan menggunakan WSM merupakan hasil perhitungan menggunakan WPM merupakan bilangan real antara 0 hingga 1.

#### **2.3 Logistik**

Jurnal Cyber Tech Vol. x, No. x, September 201x : xx – xx

3

Menurut Wibisono et al., 2017 [9] "Secara umum kegiatan logistik terdiri dari 2 (dua) kegiatan yaitu kegiatan pergerakan (*move*) dan kegiatan penyimpanan (*store*), sehingga jika kedua kegiatan ini direncanakan dan dikendalikan secara ketat, maka masalah *system* logistik secara keseluruhan akan dapat terselesaikan dengan baik".

Dua kegiatan utama tersebut diurai menjadi beberapa kegiatan yaitu pemrosesan pesanan, transportasi, persediaan, penanganan barang, struktur fasilitas dan *system* informasi dan komunikasi, Ketujuh kegiatan itu disebut juga sebagai bauran kegiatan logistik (*logistics activity mix*) dimana semua kegiatan tersebut tidak dapat dihindarkan keberadaannya dalam sebuah sistem rantai pasok (*Supply Chain System*).

Istilah *supply chain management* pertama kali dikemukakan oleh Oliver dan Weber pada tahun 1982. *Supply chain* adalah jaringan fisiknya, yakni perusahaan –perusahaan yang terlibat dalam memasok bahan baku, memproduksi barang, maupun mengirimkannya ke pemakai akhir, *supply chain management* adalah metode, alat, atau pendekatan pengelolaannya [9].

### **2.4 Elemen Sistem Logistic**

Dalam pembahasan mengenai sistem logistik, perlu diketahui bahwa obyek logistik tidak terbatas hanya pada logistik barang, melainkan termasuk logistik penumpang, logistik bencana, dan logistik militer (pertahanan keamanan) yang dilakukan oleh setiap pelaku bisnis dan industri baik pada sektor primer, sekunder maupun tersier dalam rangka menunjang kegiatan operasionalnya [9].

#### **3. METODE PENELITIAN**

### **3.1 Metode Penelitian**

Metode penelitian dilakukan guna untuk keperluan dalam proses pengumpulan sumber data atau informasi. Hal ini digunakan agar hasil data atau informasiterpenuhi , valid dan sesuai dengan kebutuhan dalam penelitian. Adapun beberapa metode penelitian yang dilakukan yaitu:

- 1. *Data Collecting* atau Pengumpulan Data
	- Dalam prosesnya untuk pengumpulan data dalam penelitian ini dilakukan dengan 2 cara yaitu:
	- a. Observasi

Observasi adalah cara yang dilakukan dengan melakukan penelitian langsung ke tempat sumber penelitian dilakukan, pada penelitian ini yaitu di PT. Indah Logistic (Cargo).

b. Wawancara

Ketika kita melakukan observasi kita akan melakukan wawancara terhadap pemilik atau orang yang bertanggung jawab pada perusahaan tersebut. Pada penelitian ini, dilakukan wawancara langsung terhadap manager yang bertanggung jawab di PT. Indah Logistic (Cargo) Cabang Medan.

#### 2. Studi Literatur

Studi literatur merupakan tahapan yang dilakukan oleh penelitian guna mengumpulkan referensi yang berguna dalam proses penelitian untuk.

### **3.2 Algoritma Sistem**

Algoritma sistem adalah susunan langkah-langkah yang sistematis yang digunakan untuk memecahkan suatu masalah. Setiap susunan logis yang diurutkan berdasarkan sistematika tertentu yang dipakai untuk menyelesaikan permasalahan dapat digolongkan sebagai sebuah algoritma.Adapun algoritma sistem pada penelitian ini akan digambarkan dengan *flowchart*

#### **3.3.1** *Flowchart* **Metode WASPAS**

*Flowchart* metode waspas adalah alur algoritma dari sistem yang akan dirancang dengan mengadopsi metode waspas. Untuk alur algoritma dapat dilihat pada gambar berikut:

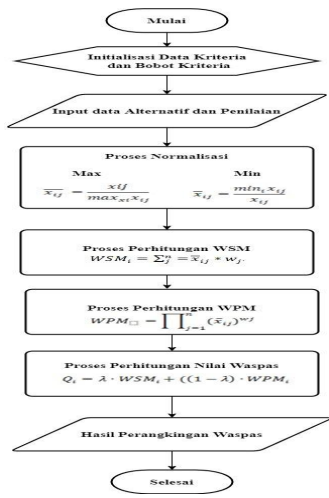

Gambar 3.2 *Flowchart* Metode Waspas

### **3.3.2 Deskripsi Data**

Berdasarkan data yang ada pada tabel 3.1 maka akan dilakukan tahapan proses, sebelum melakukan proses perhitungan. Maka langkah awal adalah melakukan konversi terhadap data ke *numeric* (angka) agar dapat dilakukan perhitungan. Dalam proses konversi data, akan ditentukan terlebih dahulu skala pembobotan terhadap kriteria-kriteria tersebut, yaitu: 1. Kriteria Waktu Jarak Tempuh

Berikut ini nilai bobot dari kriteria waktu jarak tempuh sebagai berikut:

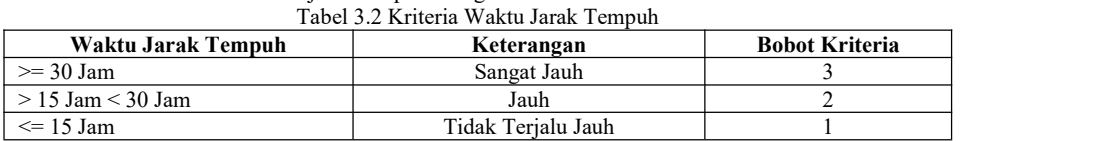

#### 2. Kriteria Biaya

Berikut ini nilai bobot dari kriteria biaya sebagai berikut:

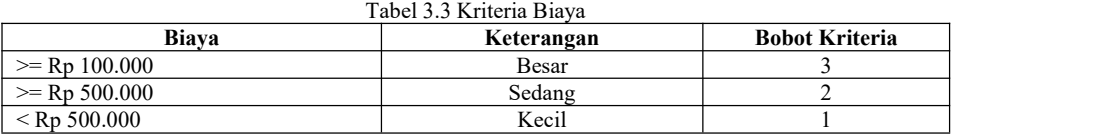

#### 3. Kriteria Jumlah Barang

Berikut ini nilai bobot dari kriteria jumlah barang sebagai berikut:

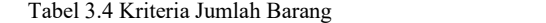

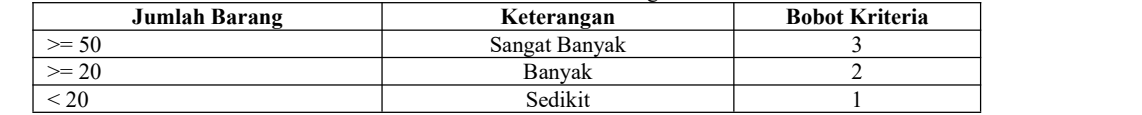

4. Kriteria Berat

Berikut ini nilai bobot dari kriteria berat sebagai berikut: Tabel 3.5 Kriteria Berat

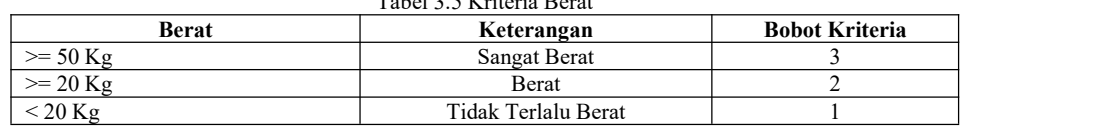

Berdasarkan skala pembobotan untuk masing-masing kriteria, maka dihasilkan data konversi sebagai berikut: Tabel 3.6 Data Pengirim

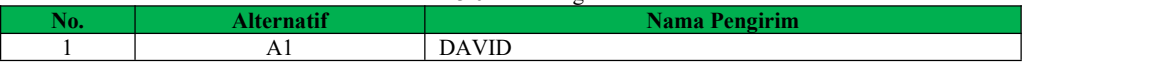

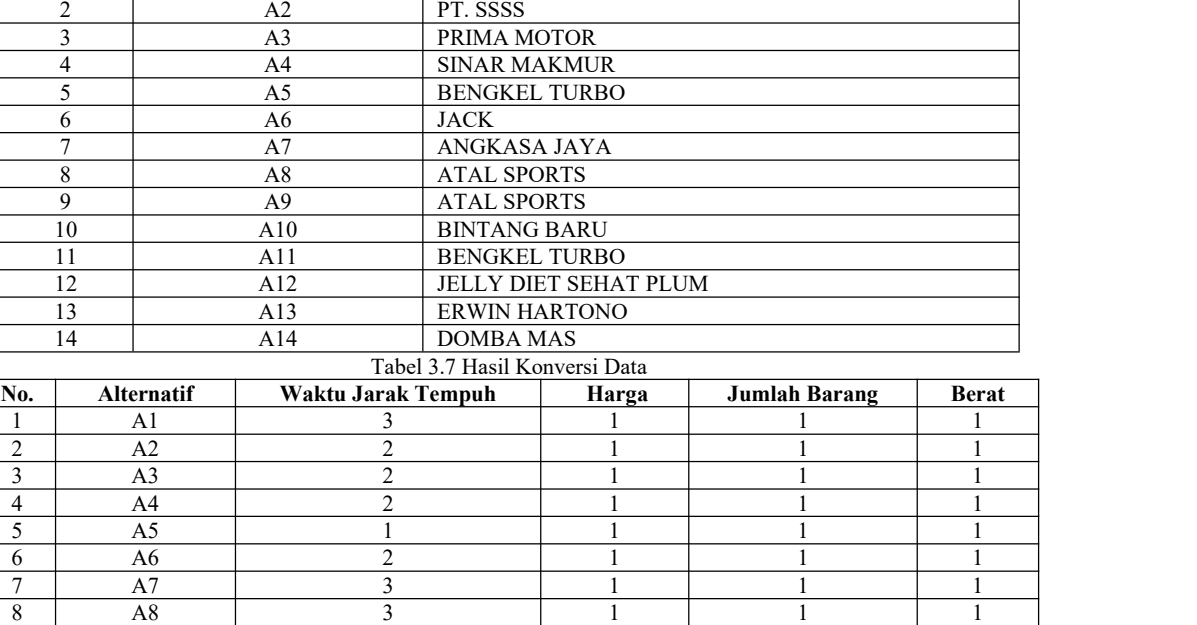

Berikutnya adalah pembobotan kriteria, nilai bobot yang dilakukan berdasarkan nilai kepentingan atau prioritas perbandingan antara bobot yang satu dengan yang lain terhadap masalah. Berikut ini adalah data bobot kriteria pada penelitian ini: Tabel 3.8 Bobot Kriteria

9 | A9 | 2 | 1 | 1 | 1 | 10 A10 2 1 1 1 1 1 11 | A11 | 1 | 1 | 1 | 1 | A12 3 1 1 1 1 1 13 A13 3 1 1 1 1 1 1 14 A14 2 1 1 1 1 1

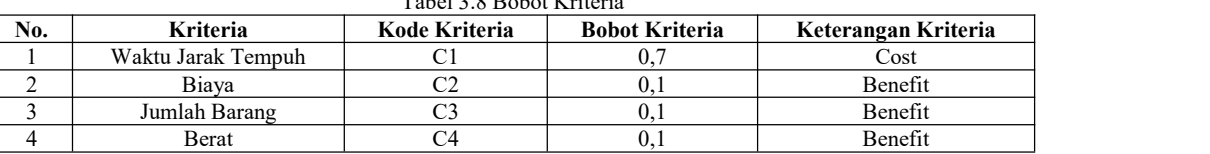

# **3.3.3 Penyelesaian Metode WASPAS**

Setelah dilakukannya proses konversi data yang telah dilakukan, maka tahapan selanjutnya adalah proses penyelesaian masalah untuk menemukan perangkingan terhadap data dengan menggunakan metode waspas. Berikut adalah tahapan perhitungannya:

1. Normalisasi data kriteria

| Benefit                                                                                     | xij<br>$\overline{x_{ij}}$<br>$max_{xi}$                                                                                                    | $min_i x_{ij}$<br>Cost $\overline{x}_{ij}$ =<br>$x_{ij}$ |
|---------------------------------------------------------------------------------------------|----------------------------------------------------------------------------------------------------|----------------------------------------------------------|
| 3<br>2<br>$\overline{c}$<br>2<br>2<br>3<br>$X =$<br>3<br>2<br>$\overline{c}$<br>3<br>3<br>2 | 1<br>1<br>1<br>1<br>$\mathbf{1}$<br>1<br>1<br>1<br>$\mathbf{1}$<br>1<br>$\mathbf{1}$<br>1<br>$\mathbf{1}$<br>$\mathbf{1}$<br>1<br>$\begin{smallmatrix}1\1\1\end{smallmatrix}$<br>1<br>$\mathbf{1}$<br>$\mathbf{1}$<br>1<br>$\mathbf{1}$<br>1<br>$\mathbf{1}$<br>$\mathbf{1}$<br>$\mathbf{1}$<br>$\mathbf{1}$<br>$\overline{1}$<br>$\mathbf{1}$<br>1 |                                                          |
|                                                                                             | Kriteria C1 (Benefit):                                                                                                    |                                                          |

*Title of manuscript is short and clear, implies research results (First Author)*

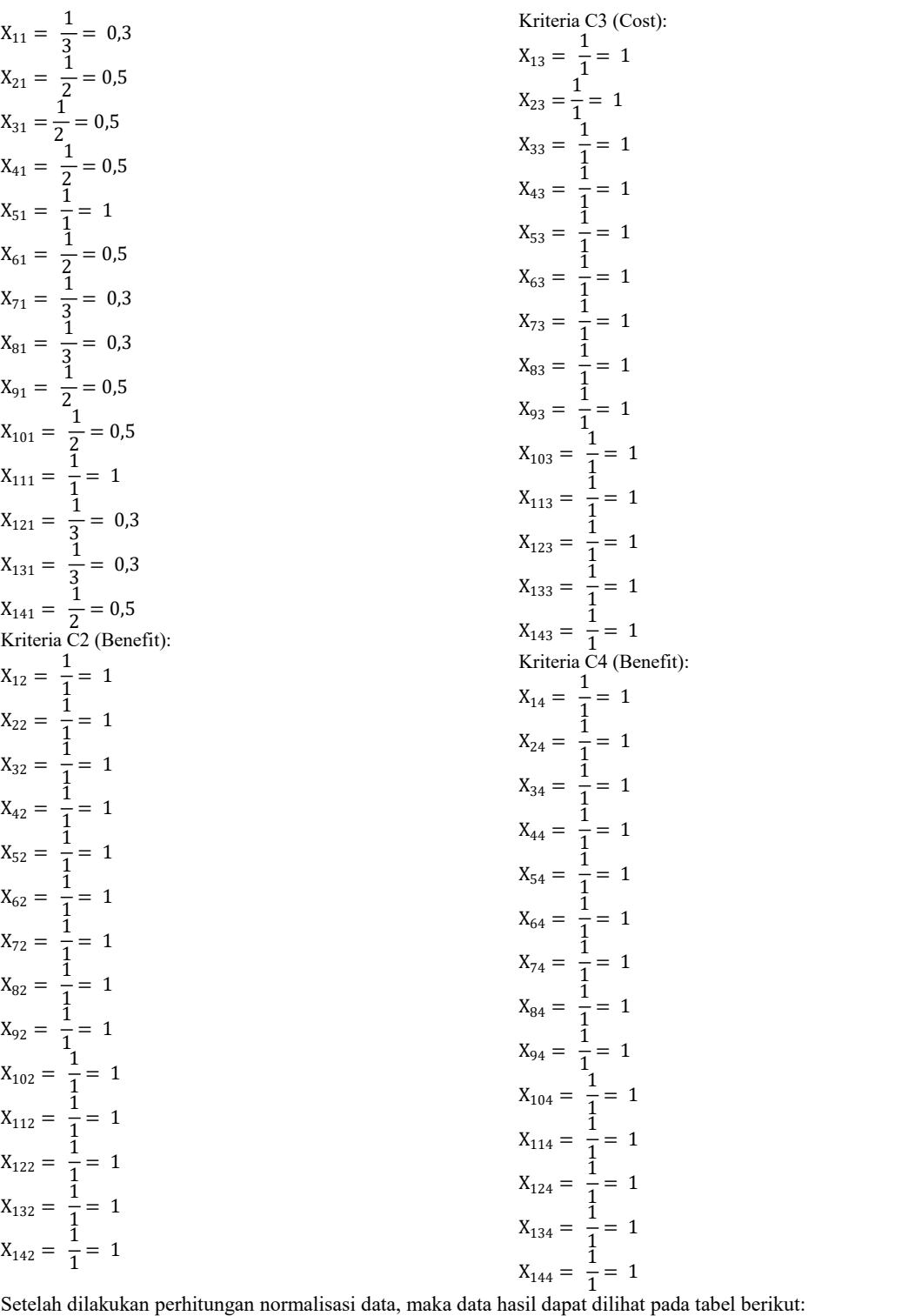

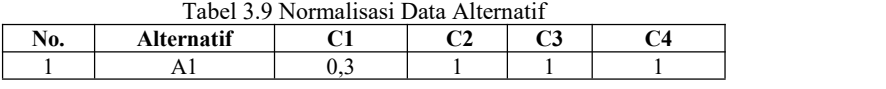

Jurnal Cyber Tech Vol. x, No. x, September 201x : xx – xx

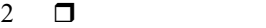

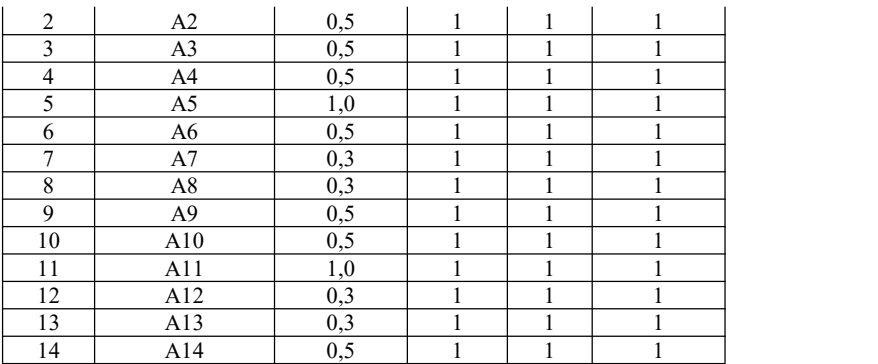

#### 2. Perhitungan dengan WSM

 $WSM_i = \sum_{j}^{n} = \overline{x}_{ij} * w_j$ WSM  $A_1 = (0,3x0,7) + (1x0,1) + (1x0,1) + (1x0,1) = 0,5333$ WSM  $A_2 = (0.5x0,7) + (1x0,1) + (1x0,1) + (1x0,1) = 0,65$ WSM  $A_3 = (0.5x0,7) + (1x0,1) + (1x0,1) + (1x0,1) = 0.65$ WSM  $A_4 = (0.5x0,7) + (1x0,1) + (1x0,1) + (1x0,1) = 0.65$ WSM  $A_5 = (1x0,7) + (1x0,1) + (1x0,1) + (1x0,1) = 1$ WSM  $A_6 = (0.5x0.7) + (1x0.1) + (1x0.1) + (1x0.1) = 0.65$ WSM  $A_7 = (0.3x0,7) + (1x0,1) + (1x0,1) + (1x0,1) = 0.5333$ WSM  $A_8 = (0,3x0,7) + (1x0,1) + (1x0,1) + (1x0,1) = 0,5333$ WSM  $A_9 = (0.5x0,7) + (1x0,1) + (1x0,1) + (1x0,1) = 0.65$ WSM  $A_{10} = (0.5x0,7) + (1x0,1) + (1x0,1) + (1x0,1) = 0.65$ WSM  $A_{11} = (1x0,7) + (1x0,1) + (1x0,1) + (1x0,1) = 1$ WSM  $A_{12} = (0,3x0,7) + (1x0,1) + (1x0,1) + (1x0,1) = 0,5333$ WSM  $A_{13} = (0,3x0,7) + (1x0,1) + (1x0,1) + (1x0,1) = 0,5333$ WSM  $A_{14} = (0.5x0,7) + (1x0,1) + (1x0,1) + (1x0,1) = 0.65$ Dari hasil perhitungan diatas, maka akan dihasilkan data sebagai berikut:

Tabel 3.10 Hasil Perhitungan Mencari Nilai WSM

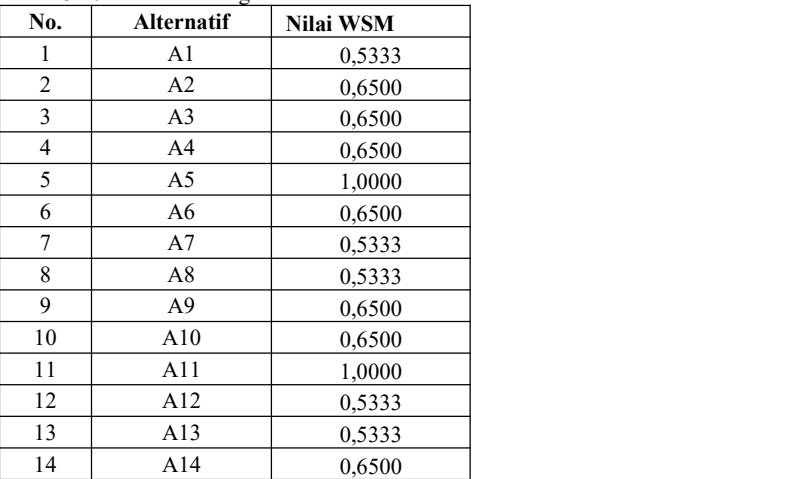

# 3. Perhitungan dengan WPM

 $WPM_i = \prod_{j=1}^n (\bar{x}_{ij})^{wj}$ WPM  $A_1 = (0,3^{0,7}) + (1^{0,1}) + (1^{0,1}) + (1^{0,1}) = 3,4635$ WPM  $A_2 = (0.5^{0.7}) + (1^{0.1}) + (1^{0.1}) + (1^{0.1}) = 3.6156$ WPM  $A_3 = (0.5^{0.7}) + (1^{0.1}) + (1^{0.1}) + (1^{0.1}) = 3.6156$ 

WPM  $A_4 = (0.5^{0.7}) + (1^{0.1}) + (1^{0.1}) + (1^{0.1}) = 3.6156$ WPM  $A_5 = (1^{0,7}) + (1^{0,1}) + (1^{0,1}) + (1^{0,1}) = 4$ WPM  $A_6 = (0.5^{0.7}) + (1^{0.1}) + (1^{0.1}) + (1^{0.1}) = 3.6156$ WPM  $A_7 = (0,3^{0,7}) + (1^{0,1}) + (1^{0,1}) + (1^{0,1}) = 3,4635$ WPM  $A_8 = (0,3^{0,7}) + (1^{0,1}) + (1^{0,1}) + (1^{0,1}) = 3,4635$ WPM  $A_9 = (0.5^{0.7}) + (1^{0.1}) + (1^{0.1}) + (1^{0.1}) = 3.6156$ WPM  $A_{10} = (0.5^{0.7}) + (1^{0.1}) + (1^{0.1}) + (1^{0.1}) = 3.6156$ WPM  $A_{11} = (1^{0,7}) + (1^{0,1}) + (1^{0,1}) + (1^{0,1}) = 4$ WPM  $A_{12} = (0,3^{0.7}) + (1^{0.1}) + (1^{0.1}) + (1^{0.1}) = 3,4635$ WPM  $A_{13} = (0,3^{0,7}) + (1^{0,1}) + (1^{0,1}) + (1^{0,1}) = 3,4635$ WPM  $A_{14} = (0.5^{0.7}) + (1^{0.1}) + (1^{0.1}) + (1^{0.1}) = 3.6156$  $(0,1) = 3,6156$ 

Dari hasil perhitungan diatas, maka akan dihasilkan data sebagai berikut:

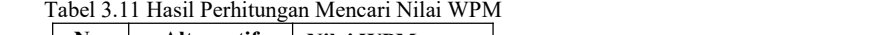

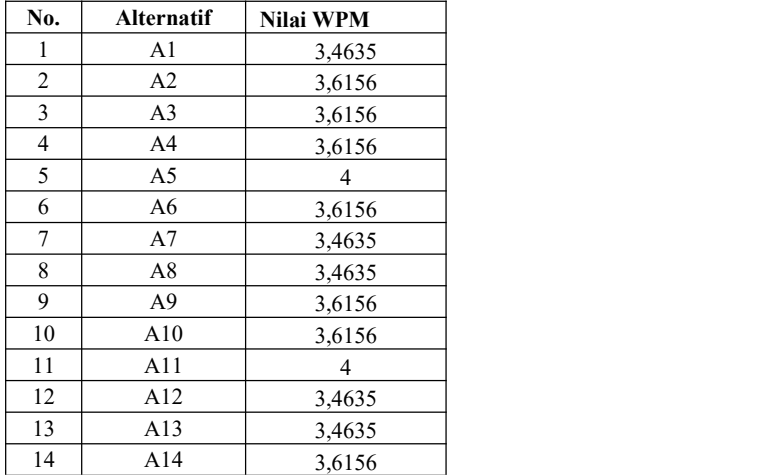

4. Perhitungan nilai WASPAS

Selanjutnya adalah mencari nilai waspas dengan menggunakan rumus berikut:  $Q_i = \lambda \cdot WSM_i + ((1 - \lambda) \cdot WPM_i)$ 

$$
\ddot{Q}A_1 = (0.5 \times W \dot{S} \dot{M} A_1) + ((1 - 0.5) \times WPM A_1)
$$
\n
$$
= (0.5 \times 0.5333) + ((1 - 0.5) \times 3.4635)
$$
\n
$$
= 0.2667 + 1.7317 = 1.9984
$$
\n
$$
Q A_8 = (0.5 \times WSM) = (0.5 \times 0.5333) + (1 - 0.5) \times 3.4635
$$
\n
$$
= 0.2667 + 1.2317 = 1.2984
$$

$$
Q A2 = (0,5 x WSM A2) + ((1 – 0,5) x WPM A2)= (0,5 x 0,65) + ((1 – 0,5) x 3,6156)= 0,325 + 1,8079 = 2,1328
$$
  

$$
Q A9 = (0,5 x WSM= (0,5 x 0,65) + (0,5 x 0,65) = 0,325 + 1,8079 = 2,1328
$$

$$
Q A3 = (0,5 x WSM A3) + ((1 – 0,5) x WPM A3)
$$
  
= (0,5 x 0,65) + ((1 – 0,5) x 3,6156)  
= 0,325 + 1,8079 = 2,1328  

$$
Q A10 = (0,5 x WSM A3)= (0,5 x 0,65) = (0,5 x 0,65) = 0,325 + 1
$$

$$
Q A_4 = (0.5 x W S M A_4) + ((1 – 0.5) x W P M A_4)
$$
  
= (0.5 x 0.65) + ((1 – 0.5) x 3.6156)  
= 0.325 + 1.8079 = 2.1328  

$$
Q A_{11} = (0.5 x W S M A_4) = (0.5 x 1) = 0.5 x 1 = 0.5 + 2 = 0.5 + 2 =
$$

$$
Q A5 = (0,5 x WSM A5) + ((1 – 0,5) x WPM A5)
$$
  
= (0,5 x 1) + ((1 – 0,5) x 4)  
= 0,5 + 2 = 2,5  
= 0,2667 +

$$
Q A_6 = (0.5 x WSM A_6) + ((1 – 0.5) x WPM A_6)
$$
  
= (0.5 x 0.65) + ((1 – 0.5) x 3.6156)  
= 0.325 + 1.8079 = 2.1328  

$$
Q A_{13} = (0.5 x WSM A_6) + (0.5 x 0.5 x WSM A_6) = 0.2667 +
$$

$$
Q A7 = (0,5 x WSM A7) + ((1 – 0,5) x WPM A7)
$$
  
= (0,5 x 0,5333) + ((1 – 0,5) x 3,4635)  
= 0,2667 + 1,7317 = 1,9984  

$$
Q A14 = (0,5 x WSM A7)= (0,5 x 0,6= 0,325 + 1
$$

$$
Q A_8 = (0.5 x WSM A_8) + ((1 – 0.5) x WPM A_8)
$$
  
= (0.5 x 0.5333) + ((1 – 0.5) x 3.4635)  
= 0.2667 + 1.7317 = 1.9984

$$
Q A_9 = (0,5 x WSM A_9) + ((1 – 0,5) x WPM A_9)
$$
  
= (0,5 x 0,65) + ((1 – 0,5) x 3,6156)  
= 0,325 + 1,8079 = 2,1328

$$
Q A_{10} = (0.5 x WSM A_{10}) + ((1 – 0.5) x WPM A_{10})
$$
  
= (0.5 x 0.65) + ((1 – 0.5) x 3.6156)  
= 0.325 + 1.8079 = 2.1328

$$
Q A_{11} = (0.5 \times WSM A_{11}) + ((1 - 0.5) \times WPM A_{11})
$$
  
= (0.5 \times WSM A\_{11}) + ((1 - 0.5) \times WPM A\_{11})  
= (0.5 \times 1) + ((1 - 0.5) \times 4)  
= 0.5 + 2 = 2.5

$$
Q A_{12} = (0.5 \times WSM A_{12}) + ((1 - 0.5) \times WPM A_{12})
$$
  
= (0.5 \times WSM A\_{12}) + ((1 - 0.5) \times WPM A\_{12})  
= 0.2667 + 1.7317 = 1.9984

$$
Q A_{13} = (0.5 x WSM A_{13}) + ((1 – 0.5) x WPM A_{13})
$$
  
= (0.5 x WSM A\_{13}) + ((1 – 0.5) x WPM A\_{13})  
= (0.5 x 0.5333) + ((1 – 0.5) x 3.4635)  
= 0.2667 + 1.7317 = 1.9984

$$
Q A_{14} = (0.5 \times WSM A_{14}) + ((1 - 0.5) \times WPM A_{14})
$$
  
= (0.5 \times 0.65) + ((1 - 0.5) \times 3.6156)  
= 0.325 + 1.8079 = 2.1328

Dengan mengikuti rumus diatas, maka telah dihasilkan nilai waspas (Qi) berdasarkan perhitungan yang telah dilakukan. Berikut adalah nilai hasil perhitungan untuk masing-masing alternatif.

Tabel 3.12 Hasil Perhitungan Nilai Waspas (Qi)

*Title of manuscript is short and clear, implies research results (First Author)*

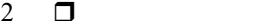

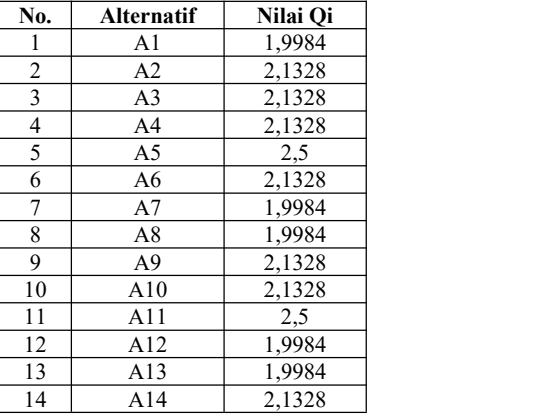

Berdasarkan data pada tabel 3.12, maka akan didapatkan hasil perangkingan untuk melakukan prioritas pengiriman barang sebagai berikut:

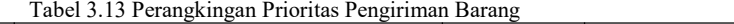

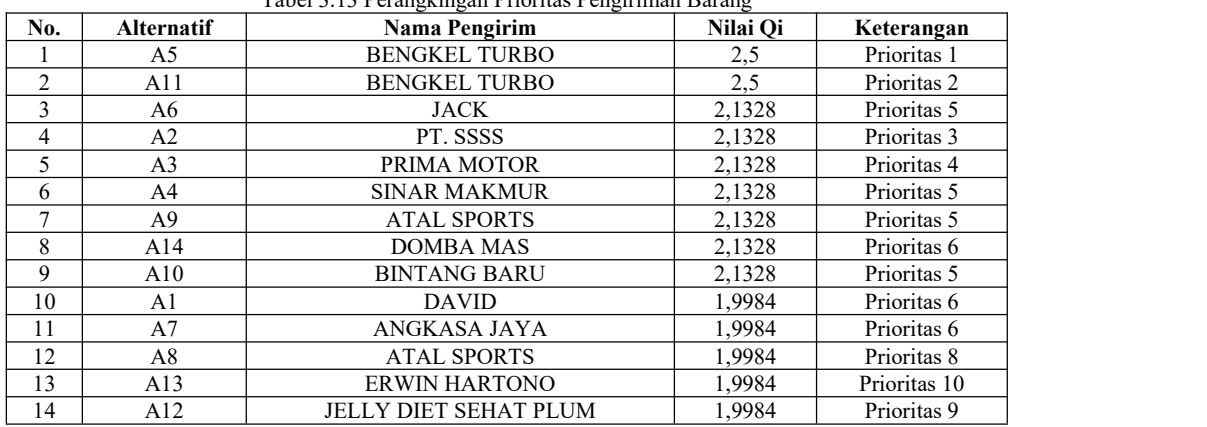

# **4. PEMODELAN DAN PERANCANGAN SISTEM**

### **4.1 Pemodelan Sistem**

Pemodelan sistem merupakan gambaran nyata dengan aturan tertentu. Pada sistem informasi diperlukan pemodelan.

# **4.1.1 Use Case Diagram**

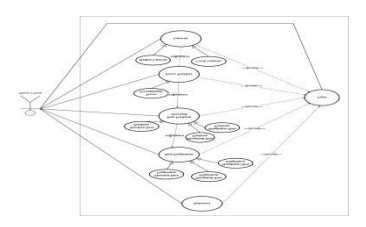

Gambar 4.1 Use Case Diagram

**4.1.2** *Activity Diagram*

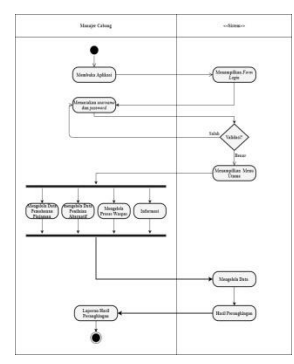

Gambar 4.2 Activity Diagram

### **4.1.3** *Class Diagram*

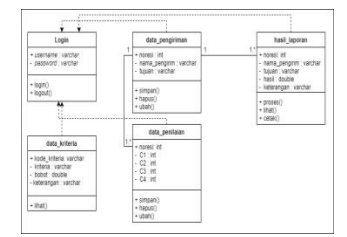

Gambar 4.3 Class Diagram

# **5. ANALISA DAN HASIL**

# **5.1 Pengujian Program**

Pengujian sistem atau aplikasi yang telah dibangun bertujuan sebagai pengujian untuk aplikasi apakah sudah sesuai dengan analisis perhitungan yang telah dilakukan di BAB III. Adapun pengujiannya sebagai berikut:

1. Pengujian *Login*

*User* pengguna akan memasukan *username* dan *password* sebelum masuk ke menu aplikasi. Berikut

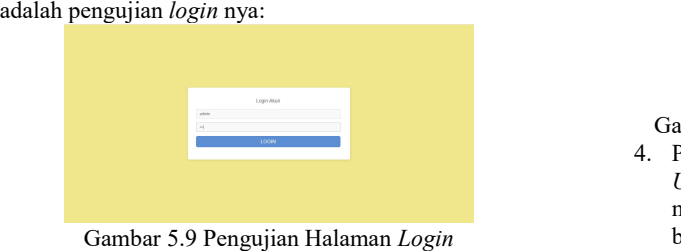

- 2. Pengujian Memasukan Data Pengirim
- *User* dapat memasukan no.resi, nama, tujuan untuk prioritas pengiriman barang. Berikut adalah pengujian untuk memasukan data pengirim.

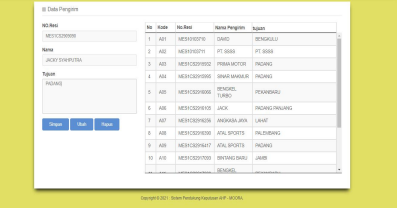

Gambar 5.10 Pengujian Memasukan Pengirim

3. Pengujian Memasukan Data Penilaian *User* memasukan dan menyimpan nama penilaian alternatif

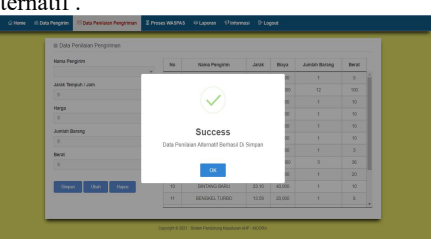

Gambar 5.11 Pengujian Memasukan Data Penilaian 4. Pengujian Proses Waspas

*User* dapat melakukan proses waspas setelah melakukan penginputan data prioritas pengiriman barang. Berikut adalah pengujiannya:

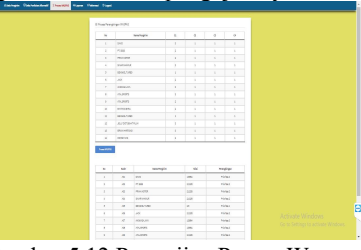

Gambar 5.12 Pengujian Proses Waspas 5. Pengujian Hasil Laporan Prioritas Pengiriman Barang

Jurnal Cyber Tech Vol. x, No. x, September 201x : xx – xx

2  $\Box$ 

*User* dapat melihat hasil dari pengujian pengiriman barang dengan melihat data laporan dari menu laporan. Berikut adalah prosesnya:

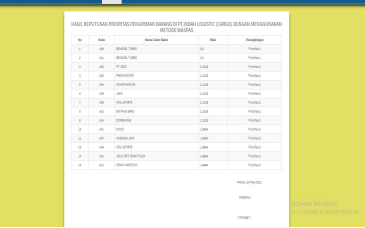

Gambar 5.13 Pengujian Hasil Laporan Prioritas Pengiriman Barang

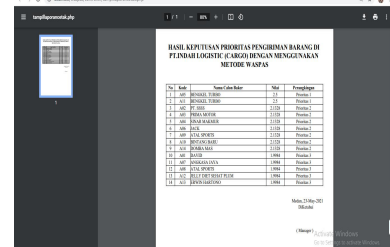

Gambar 5.14 Menampilkan *Form* Hasil Perangkingan

7. Percobaan Pengujian Dengan Penambahan Data Baru

Untuk melakukan pengujian terhadap sistem, maka akan dicoba dengan memasukan data calon pengiriman baru agar dapat melihat keakuratan hasil dari metode yang digunakan untuk proses keputusan pemilihan prioritas pengiriman barang. Berikut adalah prosesnya:

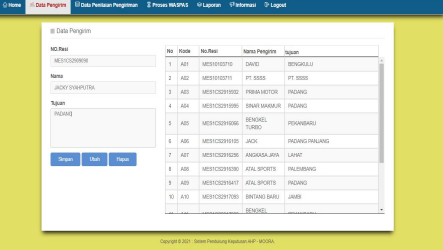

## Gambar 5.15 Pengujian Penambahan Data Pengirim

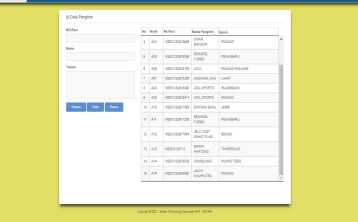

Gambar 5.16 Pengujian Hasil Dari Penginputan Data Baru

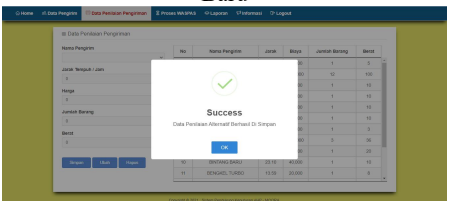

Gambar 5.17 Prosesan Penginputan Data Penilaian Alternatif

| <b>Nana Penghim</b>                          | $\mathbf{m}$   | <b>Name Purenties</b> | Janet.                   | <b>Base</b> | Jumbo Barana | <b>Data</b>              |
|----------------------------------------------|----------------|-----------------------|--------------------------|-------------|--------------|--------------------------|
| JADES STAVESTER<br>$\omega$                  | ٠              | DAVD                  | $^{16}$                  | 26,000      | ×            | $\epsilon$               |
| John Tellingh / Jan.                         | ×              | PT.5555               | 10.5                     | 401,000     | $\eta$       | $-900$                   |
| $\overline{\phantom{a}}$<br>$\sim$           | $\overline{z}$ | PRIMARTION            | 10.5                     | ALC:U       | ٠            | $\overline{\phantom{a}}$ |
| <b>Barne</b>                                 | $\epsilon$     | <b>ERAN MAGNUR</b>    | 10.8                     | 31,000      | ×            | $\mathcal{A}$            |
| 10000                                        | $\epsilon$     | MAGNEL TUNNO          | 10.82                    | 26,000      | ٠            | $\overline{a}$           |
| Junior Europe<br>$\overline{12}$             | ×              | UADE.                 | 12.14                    | \$4,000     | ٠            | $\sim$                   |
|                                              | ×              | KING ADOCKY           | 25                       | <b>HARD</b> | ٠            | $\overline{z}$           |
| <b>Beat</b><br>l ve                          | $\mathbf{r}$   | ATAL EPORTS           | 35                       | 101,000     | x            | $\mathbb{R}$             |
|                                              | $\alpha$       | ATAL GROSTIN          | 65.5                     | 44,000      | ٠            | $\sim$                   |
| <b>Class</b><br><b>Report</b><br><b>Show</b> | $^{15}$        | BIVENING GARD         | 23.70                    | $-41,000$   | ٠            | $\sim$                   |
|                                              | $\mathbf{u}$   | BENOVEL TUNISO        | 13.59                    | 25,000      | ٠            | ٠                        |
|                                              | $\mathbf{r}$   | JELY DET BEACTIVES    | $\mathcal{M}$            | 31,000      | ï            | x                        |
|                                              | $\mathbf{a}$   | DANIALSON A           | $\mathbb{Z}^q$           | ALCOHO      | ٠            | ×                        |
|                                              | $\mathbf{a}$   | ODRSAMP)              | 22.22                    | 25,000      | ٠            | ٠                        |
|                                              | ×              | <b>JACKSTRANTIN</b>   | $\overline{\phantom{a}}$ | 36,628      | $\alpha$     | $\mathbf{v}$ .           |

Gambar 5.18 Hasil Dari Penilaian Alternatif

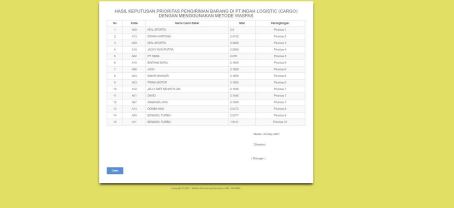

Gambar 5.19 Hasil Dari Prosesan Metode Waspas

### **6. KESIMPULAN**

- Adapun kesimpulan dari penelitian ini berdasarkan dari rumusan masalah pada BAB I adalah sebagai berikut:
- 1. Dalam melakukan penerapan sistem pendukung keputusan berdasarkan metode Waspas yaitu dengan cara menerapkan langkah-langkah metode untuk prioritas pengiriman barang pada PT. Indah Logistic (Cargo).2. Dalam melakukan perancangan sistem metode Waspas yaitu dengan merancang sistem menggunakan UML dengan
- menyesuaikan tahapan atau algoritma dari Waspas untuk prioritas pengiriman barang.
- 3. Adapun proses pengujian sistem yang telah dibangun dengan menerapkan metode Waspas pada sistem, yaitu dengan melakukan penginputan data yang digunakan pada analisis perhitungan agar dapat mengkualifikasi dalam prioritas pengiriman barang.

### **UCAPAN TERIMA KASIH**

Puji syukur saya panjatkan kehadirat Tuhan yang Maha Esa karena berkat rahmat Nya, yang masih memberikan kesehatan dan kesempatan sehingga dapat diselesaikan jurnal ilmiah ini dengan baik. Saya ucapkan terima kasih kepada ketua yayasan STMIK Triguna Dharma, kepada Bapak Trinanda Syahputra, S.Kom., M.Kom selaku dosen pembimbing

1, kepada Ibu Fifin Sonata, S.Kom., M.Kom selaku dosen pembimbing 2 , kepada kedua orang tua saya yang selalu memberikan dukungan dan doa kepada saya dan tidak lupa kepada teman-teman saya seperjuangan. **REFERENSI**

[1] M. Ickhsan, D. Anggraini, R. Haryono, S. H. Sahir, and Rohminatin, "Sistem Pendukung Keputusan Pemberian Kredit Usaha Rakyat ( KUR ) Menggunakan Metode Weighted Product," *JURIKOM (Jurnal Ris. Komputer)*, vol. 5, no. 2, pp. 97-102, 2018.<br>T. Tundo and D. Kurniawan, "Penerapan Metode Weighted Aggregated Sum Product Assesment dalam Menentukan

- [2] T. Tundo and D. Kurniawan, "Penerapan Metode Weighted Aggregated Sum Product Assesment dalam Menentukan Beras Terbaik untuk Pembuatan Kue Serabi," J. Teknol. Inf. dan Ilmu Komput., vol. 7, no. 4, p. 773, 2020, doi: 10.25126/jtiik.2020742309.
- [3] K. Nisa, "Metode Moora Dan Waspas Untuk Pengambilan Keputusan Penentuan Prioritas Dalam PeningkatanKualitas Mata Pelajaran," *J. Teknol. Inf.*, vol. 4, no. 1, 2020.
- [4] E. A. Riyanto and T. Haryanti, "SISTEM PENDUKUNG KEPUTUSAN PEMILIHAN TELLER POOLING TERBAIK PADA PT. BCA Tbk. DENGAN METODE SAW (Simple Additive Weighting)," *J. Pilar Nusa Mandiri*, vol. 13, no. 1, pp. 128–135, 2017.
- [5] F. Savira and Y. Suharsono, "済無 No Title No Title," *J. Chem. Inf. Model.*, vol. 01, no. 01, pp. 1689–1699, 2013.

# **BIBLIOGRAFI PENULIS**

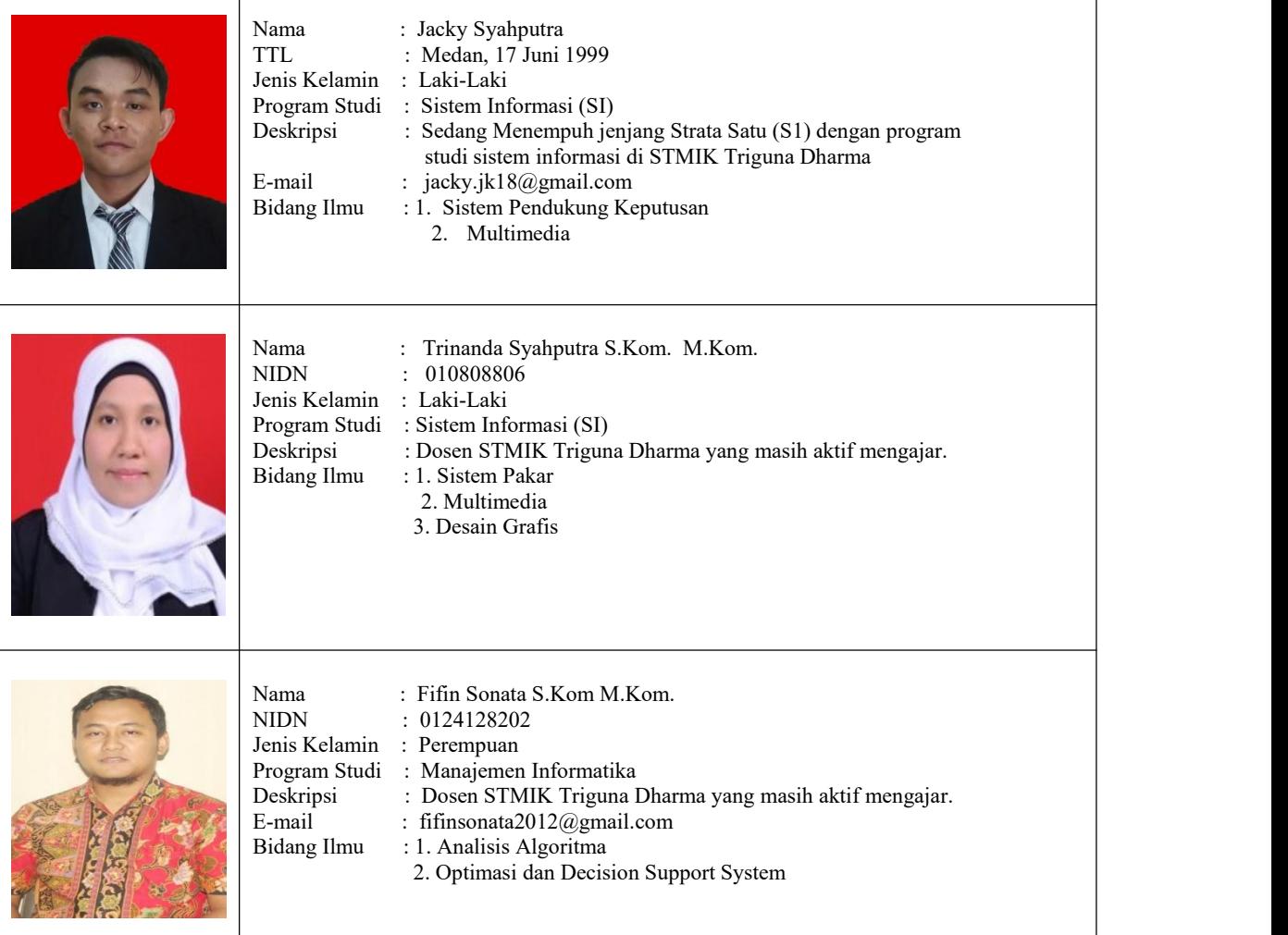